## CS50 for MBAs

cs50.harvard.edu/mba

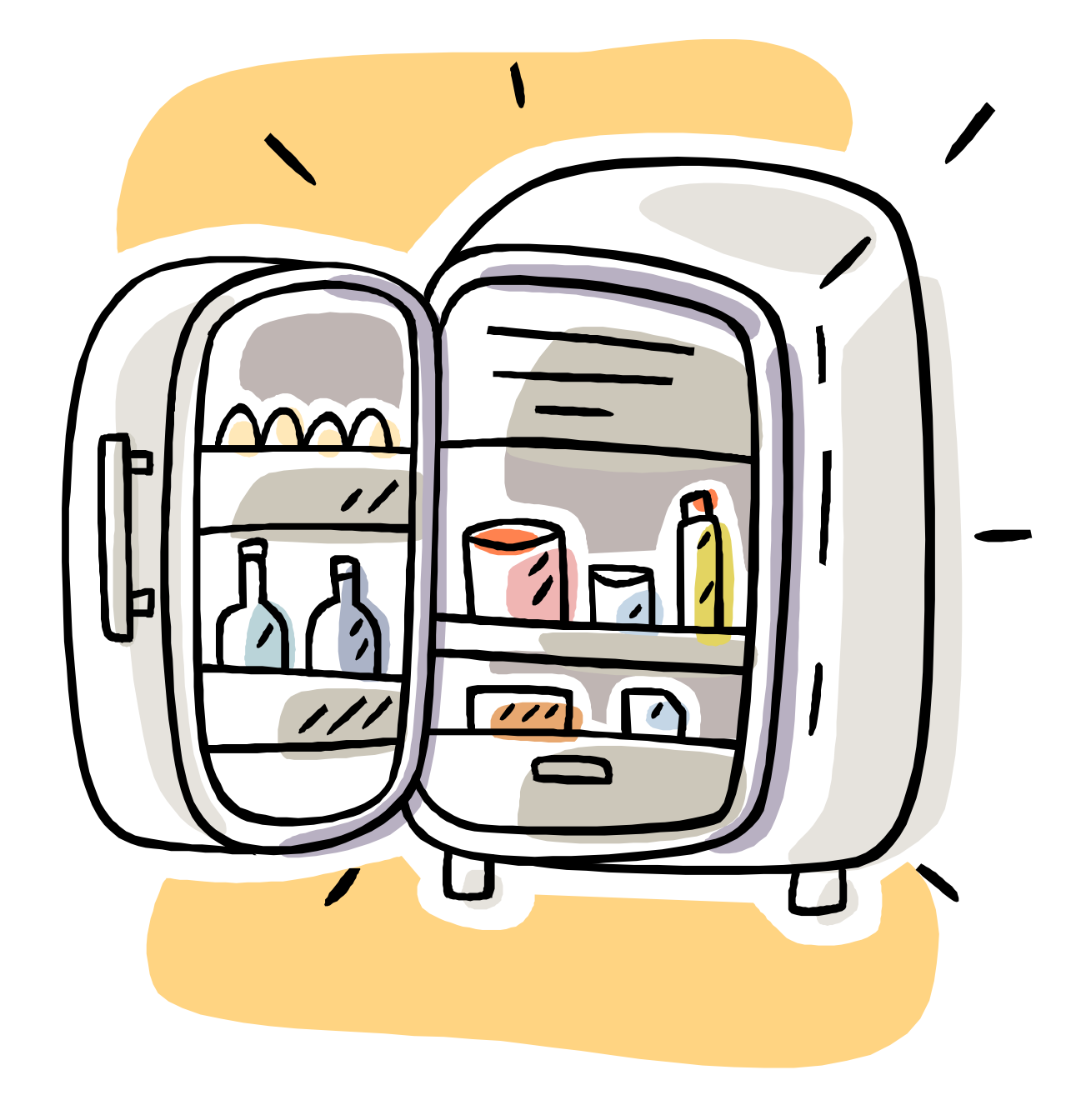

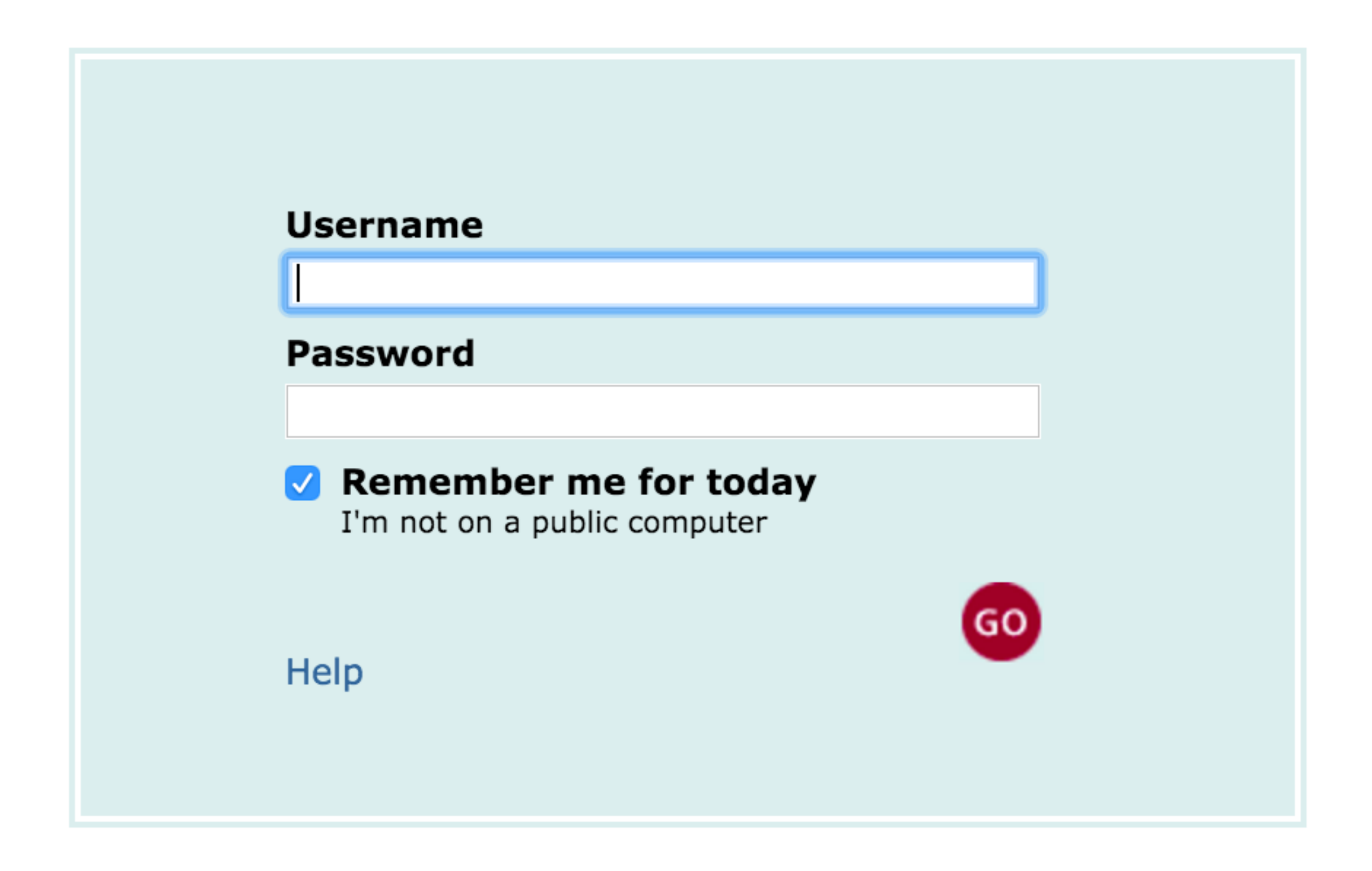

HI, THIS IS YOUR SON'S SCHOOL. **WE'RE HAVING SOME** COMPUTER TROUBLE.

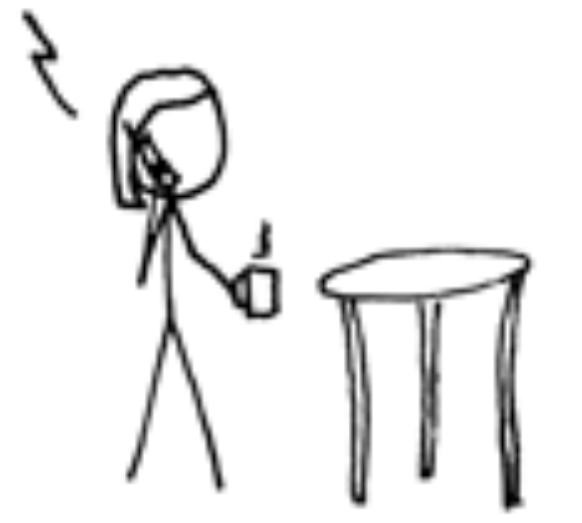

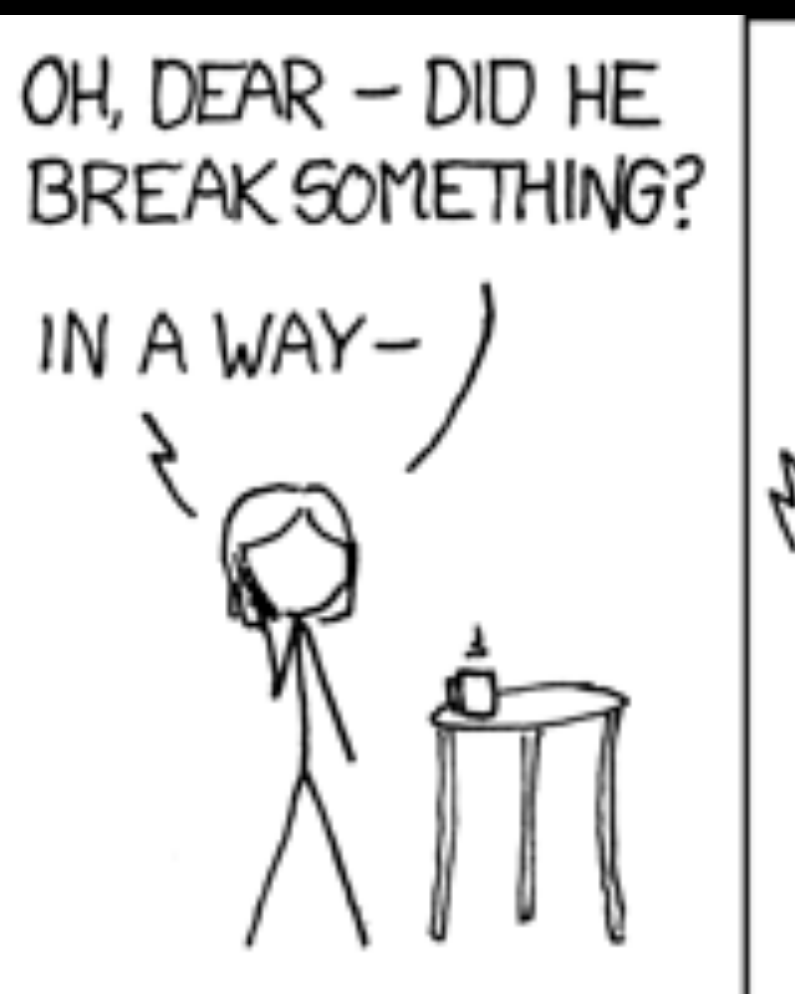

DID YOU REALLY NAME YOUR SON Robert'); DROP TABLE Students;-- ? OH. YES. LITTLE BOBBY TABLES, WE CALL HIM.

## WELL, WE'VE LOST THIS YEAR'S STUDENT RECORDS. I HOPE YOU'RE HAPPY.

A

AND I HOPE YOU'VE LEARNED TO SANITIZE YOUR DATABASE INPUTS.

xkcd.com/327

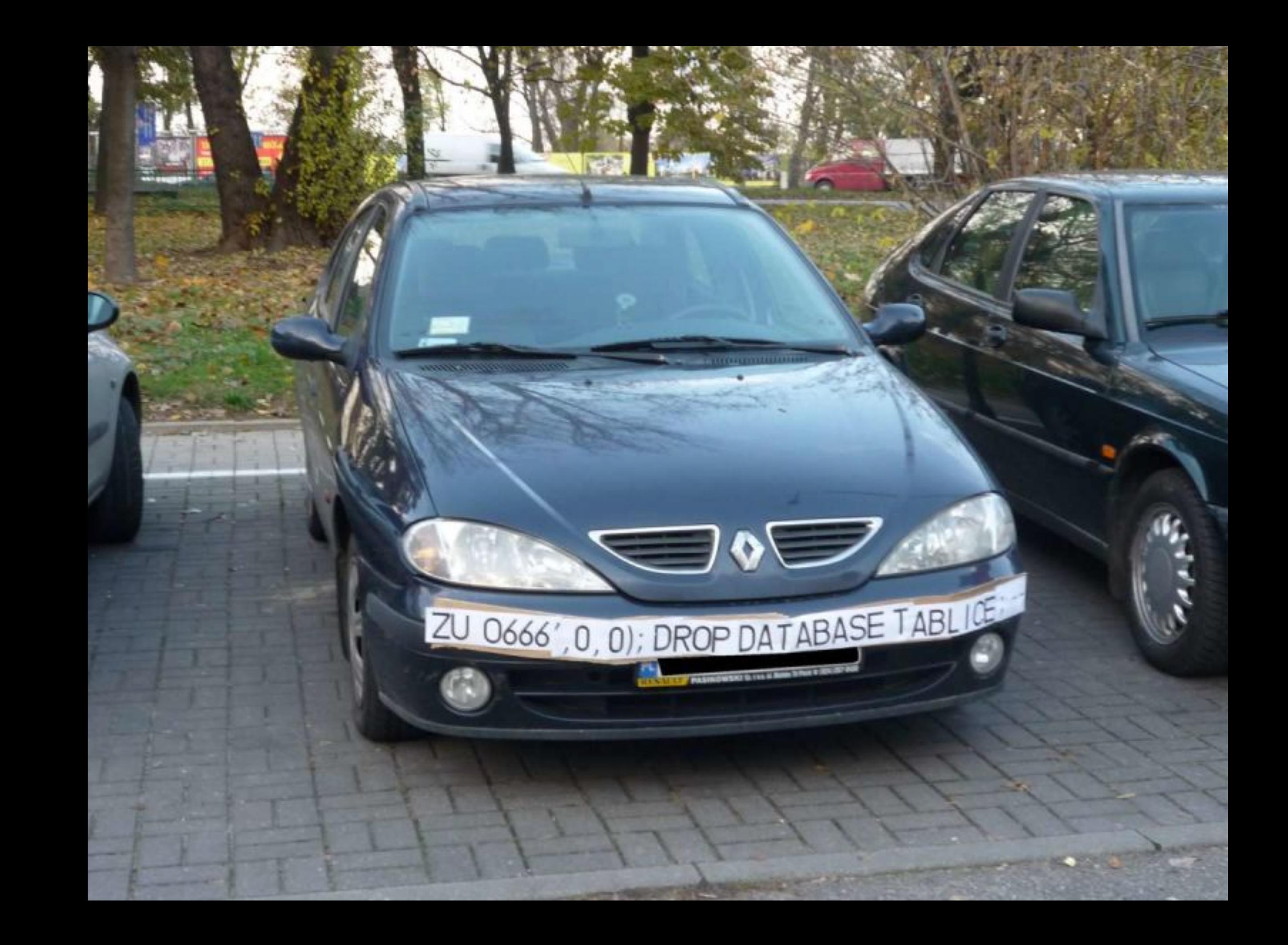

gizmodo.com

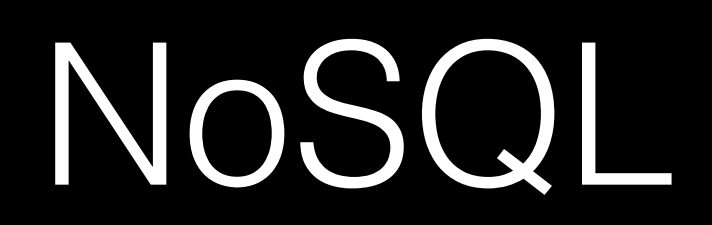

 "\_id": "02134", "city": "Allston", "loc": [ -71.132866, 42.353519 ], "pop":23775, "state":"MA"

{<br>{

}

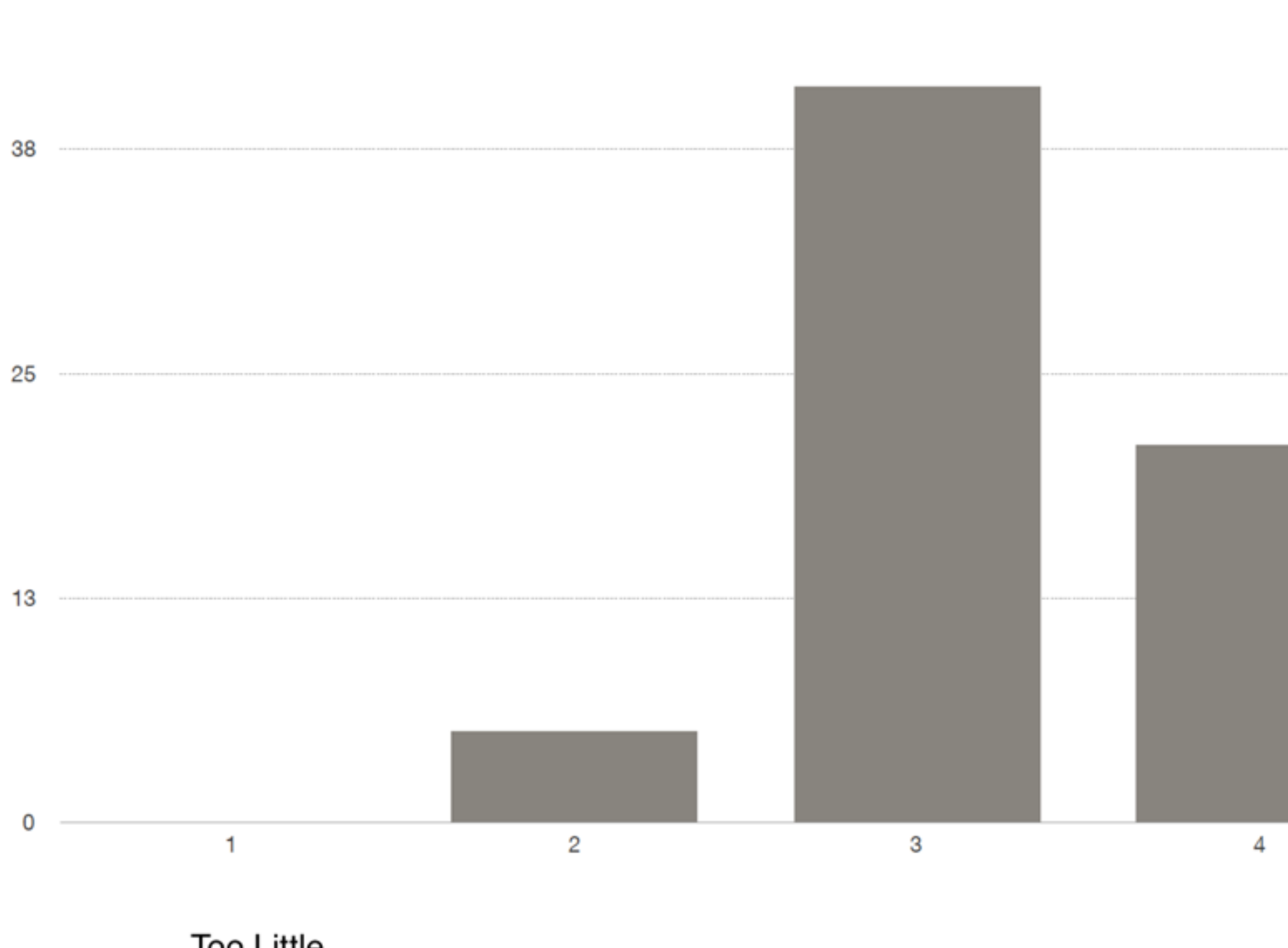

50

 $\label{eq:2.1} \begin{split} \mathcal{H}(\mathcal{H}) = \mathcal{H}(\mathcal{H}) \mathcal{H}(\mathcal{H}) = \mathcal{H}(\mathcal{H}) \mathcal{H}(\mathcal{H}) = \mathcal{H}(\mathcal{H}) \mathcal{H}(\mathcal{H}) = \mathcal{H}(\mathcal{H}) \mathcal{H}(\mathcal{H}) = \mathcal{H}(\mathcal{H}) \mathcal{H}(\mathcal{H}) = \mathcal{H}(\mathcal{H}) \mathcal{H}(\mathcal{H}) = \mathcal{H}(\mathcal{H}) \mathcal{H}(\mathcal{H}) = \mathcal{H}(\mathcal{H}) \mathcal{H}$ 

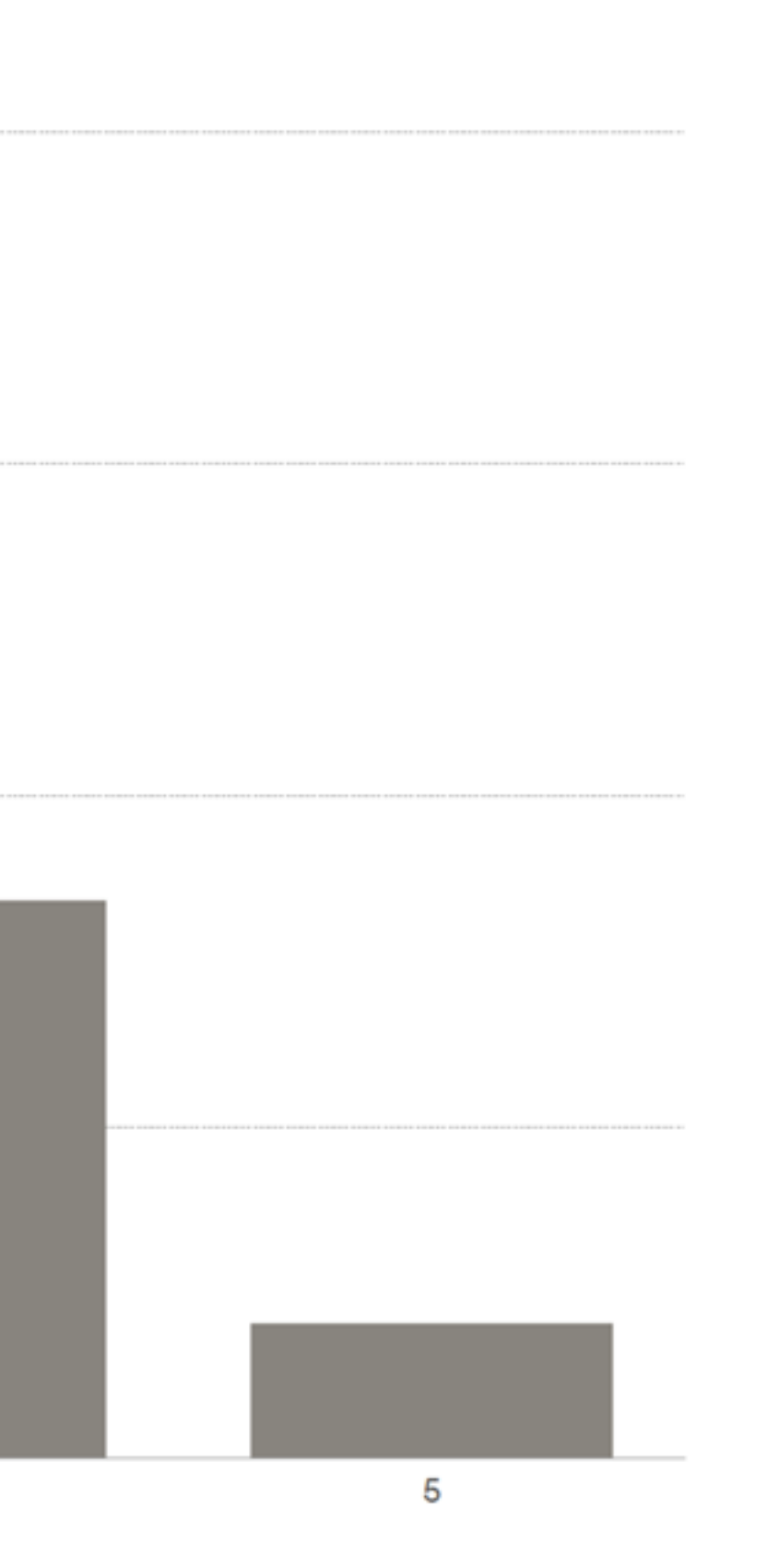

### Too Much

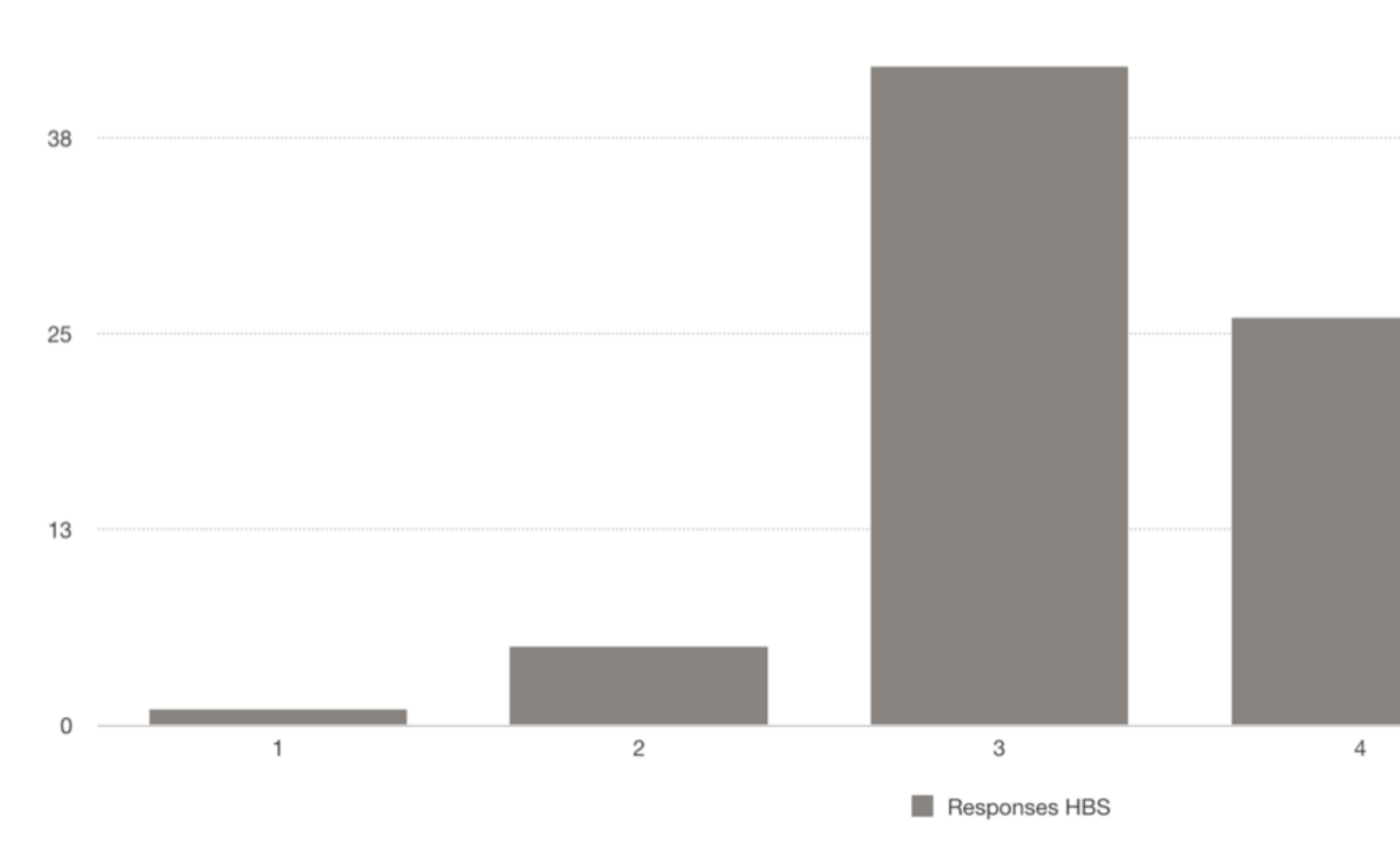

### **Too Slow**

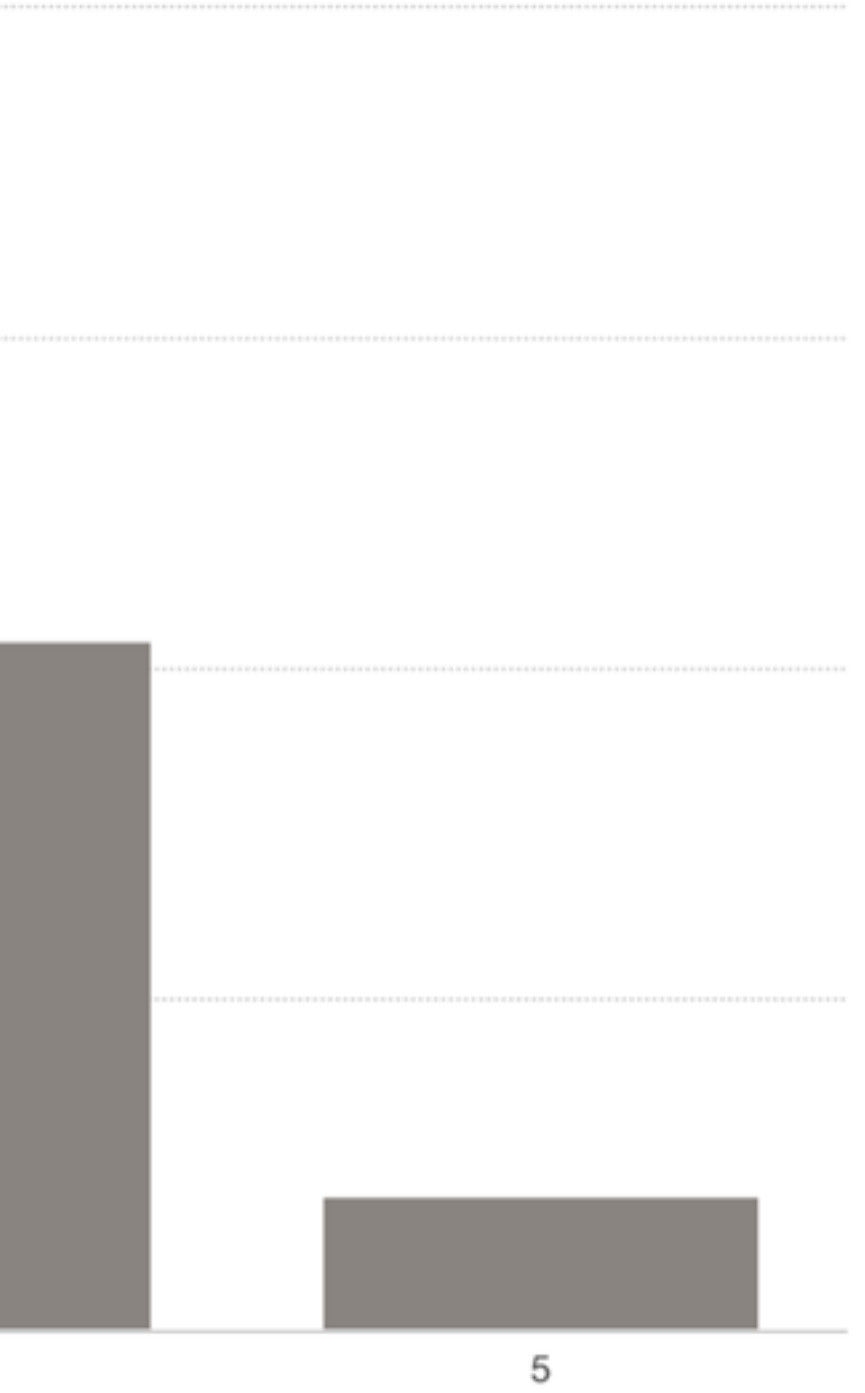

### **Too Fast**

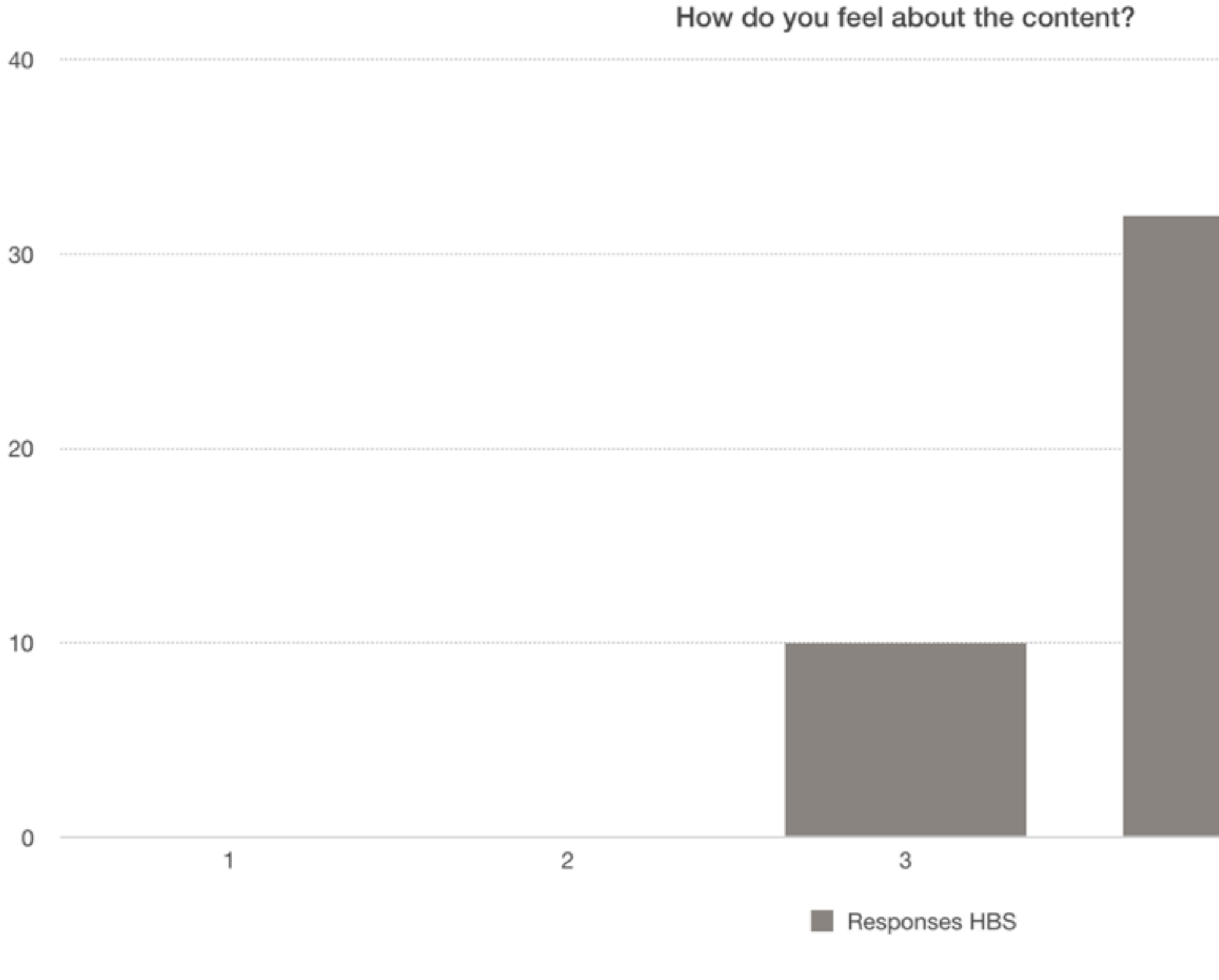

Hate

 $\overline{\phantom{a}}$ 

 $\sim$  $\mathbf{r}$ 

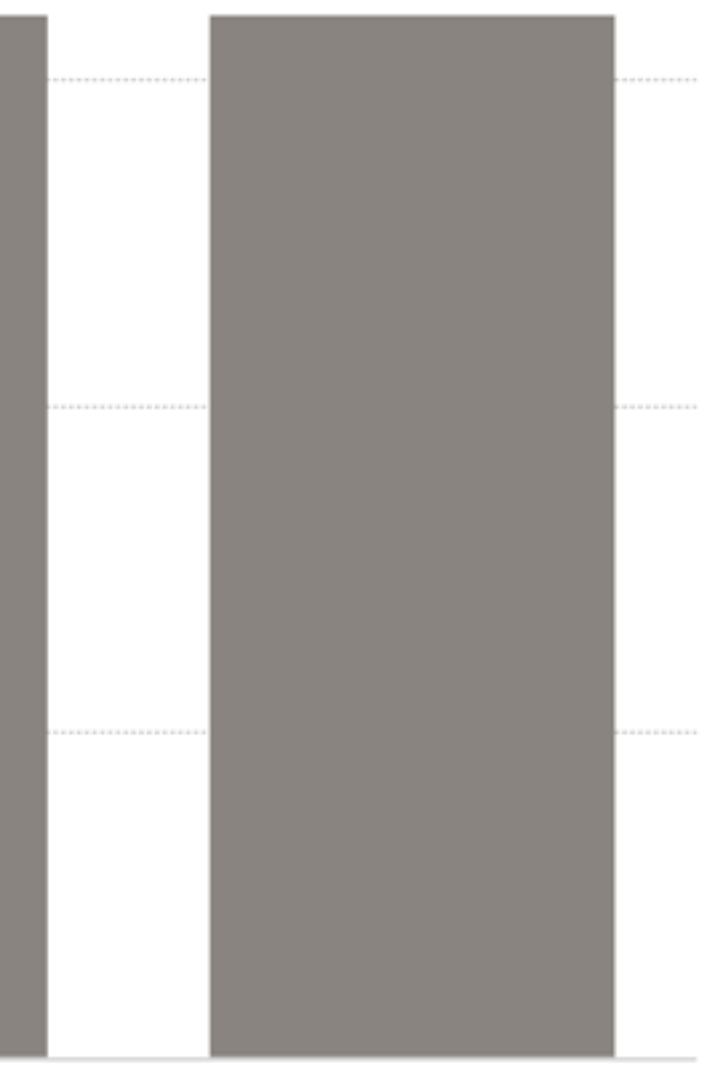

 $\,$  5  $\,$ 

 $\overline{4}$ 

### Love

- level of detail
- hands-on
- notes
- participation
- applause
- $\bullet$  ...

## HTML5

<!DOCTYPE html>

```
<html> 
      <head> 
           <title>hello, world</title> 
     </head> 
     <body> 
          hello, world 
     </body> 
\langle/html>
```
<!DOCTYPE html>

 $$  <head> <style> </style> <title>hello, world</title> </head> <body> hello, world </body>  $\langle$ /html $>$ 

<!DOCTYPE html>

 $$  $<$ head> <link href="styles.css" rel="stylesheet"/> <title>hello, world</title>  $\langle$ /head> <body> hello, world  $\langle /$ body>  $\langle$ /html>

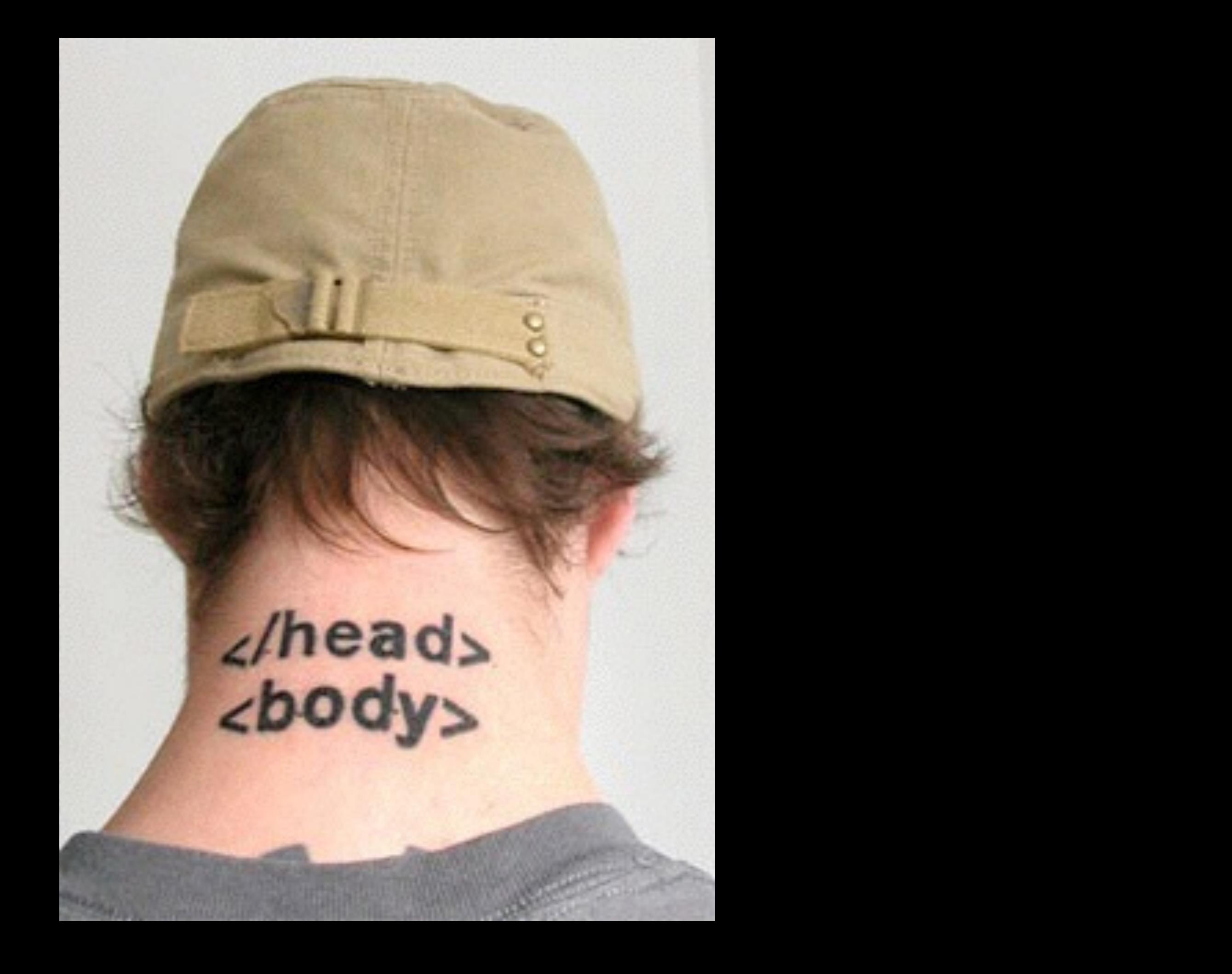

Project 1

# Web Programming

- JavaScript
- APIs, libraries

## CS50 for MBAs

cs50.harvard.edu/mba